# **CA PASO ROBLES**

# **QUICK START PERMIT GUIDE A Guide for Starting Breweries**

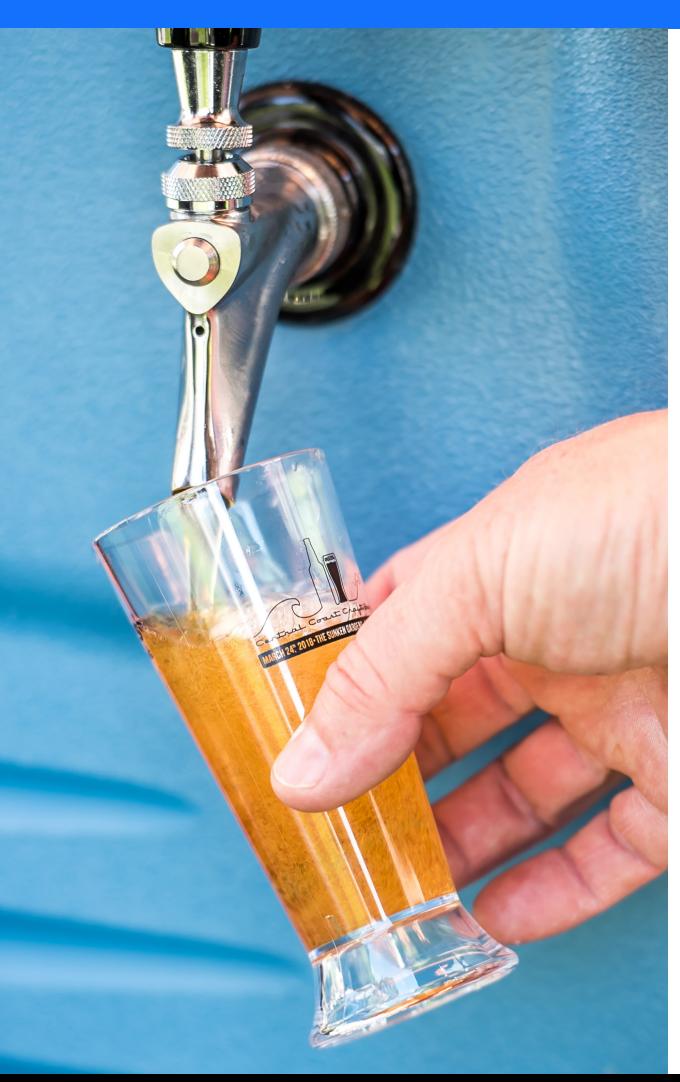

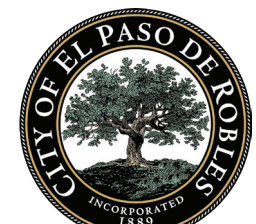

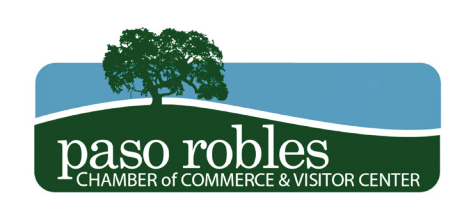

# **QUICK START PERMIT GUIDE** *BREWERIES*

## **QUICK START STEPS**

#### 1. Brew Paso

a. Visit <u>brewpaso.com</u> for tips, information, and resources

#### 2. Visit the Paso Robles Chamber of Commerce Economic Development Website

- a. The Economic Development website has a number of resources available to help you plan, launch, manage, and grow your business
- b. These resources may be accessed by visiting <u>pasobusiness.com</u> or by calling (805) 238-0506

#### 3. Set-up a Meeting With the BEST

- The Business and Entrepreneurial Success Team (BEST) was created for you! a.
- b. This resource, offered by the Paso Robles Chamber of Commerce, includes a diversified team  $\,$ of Paso Robles professionals and business owners who are passionate about supporting business and entrepreneurs interested in starting, expanding, or relocating in/to Paso Robles
- c. Here is how it works:
	- 1. Visit [pasobusiness.com](https://www.pasorobleschamber.com/) to fill out the BEST application and answer a few questions about your proposed or existing business
	- 2. We will take your information, set-up a meeting, and put together a customized team of local professionals eager to assist you
	- 3. Meet our team ask questions, get advice, build a network of contacts to assist you moving forward

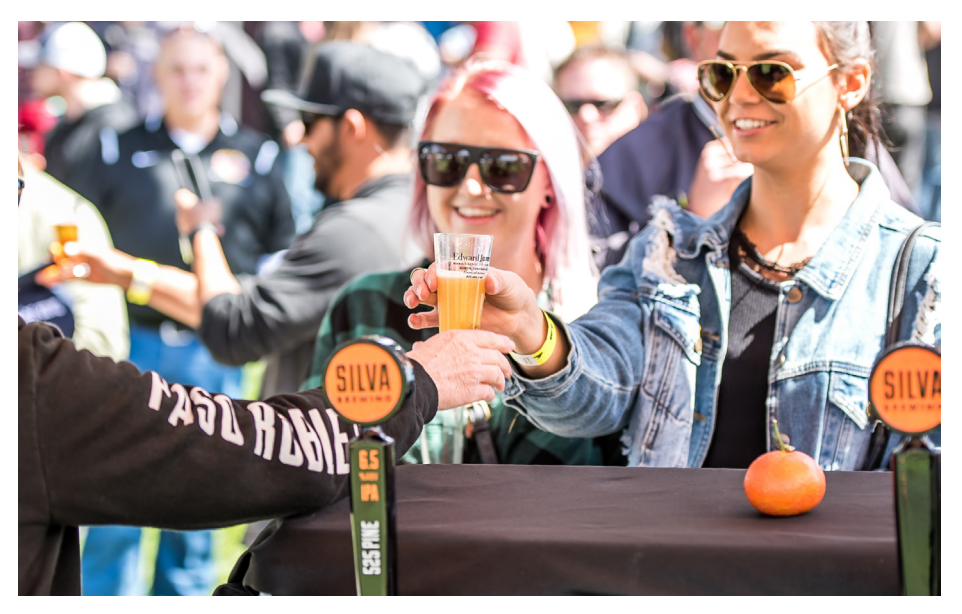

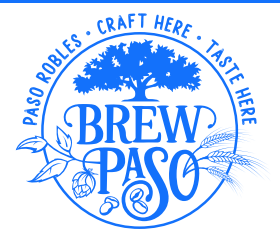

#### 4. Find Location and Check Zoning

- a. Information on zoning and access to zoning maps is available online at <https://www.prcity.com/351/Zoning-Code>
- b. Breweries are permitted in areas zoned: C3, M, PM, and AP, TC-1, TC-2, and RC
- c. If your planned brewery is larger than 10,000 sq. ft. or is located in the Planned Development
- d. Overlay Zone a Planned Development Application is required. If your preferred location requires a Planned Development Application, refer to steps 5-8 for instructions, if not see **step 4** and skip **steps 5-8**

#### 5. Call Community Development Department

- Community Development Department can be contacted at (805) 237-3970 a.
- b. The Community Development Department Planning Division can provide information about zoning compatibility, and reference to other departments that may have input
- c. For information on tenant improvements and development impact fees contact the Building division at (805) 237-3970

#### 6. Submit Planned Development Application and Deposit Fee

a. Guidelines to submit are found at: [https://www.prcity.com/282/Planned-Development-Development Plan](https://www.prcity.com/282/Planned-Development-Development-Plan)

#### 7. Allow 30 Days for the Completeness Review Process

- a. If the application is incomplete or more information is needed, the Community Development Department will send a Completeness Determination Letter to the applicant requesting provision of additional information
- Once the application is deemed complete, the city will contact the applicant and the project will b. be scheduled for a Development Review Committee (DRC) meeting and a public hearing before the Planning Commission

### **ZONING DESCRIPTIONS**

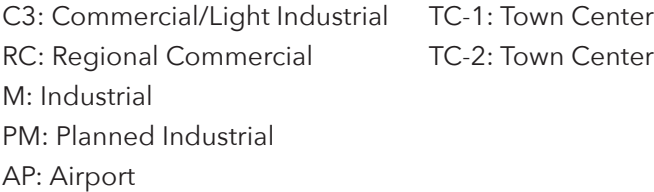

#### 8. Meet with the Development Review Committee

- a. After submitting the Planned Development Application the Community Development Department will call and schedule your DRC meeting
- b. The DRC reviews and comments on all major development projects before such projects are scheduled for review by the Planning Commission
- c. The focus of the DRC's review is to determine conformance of proposed projects with the City's: General Plan, Economic Development Strategy, Zoning Ordinance, Design Guidelines, and other applicable City policies, resolutions, and standards

#### 9. Meet with the Planning Commission

- a. After submitting the Planned Development Application the Community Development Department will call and schedule your meeting with the Planning Commission
- b. The Planning Commission is responsible for approving, conditionally approving, or denying a  $\,$ Conditional Use Permit
- c. The Planning Commission has specified land use related decision-making authority
- d. In Paso Robles, the Planning Commission has final decision-making responsibility for actions that are not legislative

#### 10. Apply for Business License Online

- a. Apply online at <u><http://www.prcity.com/156/New-Licenses></u>
- b. Your business license may remain in a pending status until you are issued a building permit if your selected commercial location requires tenant improvements

#### **IMPORTANT NOTE**

This quick start guide is specific to acquiring a permit and license in the City of Paso Robles. This does not cover information regarding state licensing as the applicant is responsible for acquiring the proper licensing and certifications from the state in their respective industry.